#### Tema 10: Evaluación perezosa Programación declarativa (2009–10)

[José A. Alonso Jiménez](http://www.cs.us.es/~jalonso)

<span id="page-0-0"></span>Grupo de Lógica Computacional Departamento de Ciencias de la Computación e I.A. Universidad de Sevilla

- 1. [Estrategias de evaluación](#page-2-0)
- 2. [Terminación](#page-5-0)
- 3. [Número de reducciones](#page-8-0)
- 4. [Estructuras infinitas](#page-11-0)
- 5. [Programación modular](#page-14-0)
- 6. [Aplicación estricta](#page-19-0)

- 1. [Estrategias de evaluación](#page-2-0)
- 2. [Terminación](#page-5-0)
- 3. [Número de reducciones](#page-8-0)
- 4. [Estructuras infinitas](#page-11-0)
- 5. [Programación modular](#page-14-0)
- <span id="page-2-0"></span>6. [Aplicación estricta](#page-19-0)

#### Estrategias de evaluación

 $\blacktriangleright$  Para los ejemplos se considera la función

```
mult :: (Int,Int) -> Int
mult (x,y) = x*y
```
► Evaluación mediante paso de parámetros por valor (o por más internos):

```
mult (1+2,2+3)
```
- $=$  mult (3,5) [por def. de +]
- $=$  3<sup>\*</sup>5 [por def. de mult]
- $=$  15 [por def. de \*]
- ► Evaluación mediante paso de parámetros por nombre (o por más externos):

| mult $(1+2,2+3)$    |
|---------------------|
| = $(1+2)^*(3+5)$    |
| = $3*5$             |
| open $(1+2)*(-3+5)$ |

# Evaluación con lambda expresiones

 $\blacktriangleright$  Se considera la función

 $mult' :: Int \Rightarrow Int \Rightarrow Int$ mult'  $x = \{y \rightarrow x*y\}$ 

- $\blacktriangleright$  Evaluación:
	- mult'  $(1+2)$   $(2+3)$  $=$  mult' 3 (2+3) [por def. de +]  $=$   $(\lambda y \rightarrow 3^{*}y)$  (2+3) [por def. de mult']  $= (\lambda y \rightarrow 3^{*}y) 5$  [por def. de +]  $=$  3<sup>\*</sup>5 [por def. de +]  $= 15$  [por def. de \*]

- 1. [Estrategias de evaluación](#page-2-0)
- 2. [Terminación](#page-5-0)
- 3. [Número de reducciones](#page-8-0)
- 4. [Estructuras infinitas](#page-11-0)
- 5. [Programación modular](#page-14-0)
- <span id="page-5-0"></span>6. [Aplicación estricta](#page-19-0)

# Procesamiento con el infinito

 $\blacktriangleright$  Definición de infinito

```
inf :: Int
inf = 1 + inf
```
 $\blacktriangleright$  Evaluación de infinito en Haskell<sup>.</sup>

\*Main> inf C-c C-cInterrupted.

 $\blacktriangleright$  Evaluación de infinito:

inf

 $= 1 + inf$  [por def. inf]  $= 1 + (1 + inf)$  [por def. inf]  $= 1 + (1 + (1 + inf))$  [por def. inf]

 $=$   $\ldots$ 

 $=$   $\ldots$ 

#### Procesamiento con el infinito

- $\triangleright$  Evaluación mediante paso de parámetros por valor:
	- fst (0,inf)
	- $=$  fst  $(0,1 + \inf)$  [por def. inf]
	- $=$  fst  $(0,1 + (1 + inf))$  [por def. inf]
	- $=$  fst  $(0,1 + (1 + (1 + inf)))$  [por def. inf]
- $\blacktriangleright$  Evaluación mediante paso de parámetros por nombre: fst (0,inf)
	- $= 0$  [por def. fst]
- $\blacktriangleright$  Evaluación Haskell con infinito: \*Main> fst (0,inf) 0

- 1. [Estrategias de evaluación](#page-2-0)
- 2. [Terminación](#page-5-0)
- 3. [Número de reducciones](#page-8-0)
- 4. [Estructuras infinitas](#page-11-0)
- 5. [Programación modular](#page-14-0)
- <span id="page-8-0"></span>6. [Aplicación estricta](#page-19-0)

# Número de reducciones según las estrategias

▶ Para los ejemplos se considera la función

```
cuadrado :: Int -> Int
cuadrado n = n * n
```
- $\triangleright$  Evaluación mediante paso de parámetros por valor:
	- cuadrado  $(1+2)$
	- $=$  cuadrado 3 [por def.  $+$ ]
	- $=$  3<sup>\*</sup>3 [por def. cuadrado]
	- $= 9$  [por def. de \*]
- $\triangleright$  Evaluación mediante paso de parámetros por nombre:

cuadrado  $(1+2)$ 

 $=$   $(1+2)*(1+2)$  [por def. cuadrado]  $= 3*(1+2)$  [por def. de +]  $=$  3<sup>\*</sup>3 [por def. de +] [por def. de  $*$ ] 10 / 27

#### Evaluación perezosa e impaciente

- ► En la evaluación mediante paso de parámetros por nombre los argumentos pueden evaluarse más veces que en el paso por valor.
- $\triangleright$  Se puede usar punteros para compartir valores de expresiones.
- $\blacktriangleright$  La evaluación mediante paso de parámetros por nombre usando punteros para compartir valores de expresiones se llama evaluación perezosa.
- ► La evaluación mediante paso de parámetros por valor se llama evaluación impaciente.
- ▶ Evaluación perezosa del ejemplo anterior:
	- cuadrado  $(1+2)$
	- $=$  x<sup>\*</sup>x con  $x = 1+2$  [por def. cuadrado]
	- $=$  3<sup>\*</sup>3 [por def. de +]
	- $= 9$  [por def. de \*]
- ▶ Haskell usa evaluación perezosa.

- 1. [Estrategias de evaluación](#page-2-0)
- 2. [Terminación](#page-5-0)
- 3. [Número de reducciones](#page-8-0)
- 4. [Estructuras infinitas](#page-11-0)
- 5. [Programación modular](#page-14-0)
- <span id="page-11-0"></span>6. [Aplicación estricta](#page-19-0)

### Programación con estructuras infinitas

 $\triangleright$  unos es una lista infinita de unos.

```
unos :: [Int]
unos = 1 : unos
```
 $\blacktriangleright$  Evaluación:

unos

- $= 1 :$  unos [por def. unos]
- $= 1 : (1 : \text{unos})$  [por def. unos]
- $= 1 : (1 : (1 : uns))$  [por def. unos]

= ...

 $\blacktriangleright$  Evaluación en Haskell<sup>.</sup>

```
*Main> unos
[1,1,1,1,1,1,1,1,1,1,1,1,1,1,1,1,1,1,1,1,1,1,1,1,1,1,...
```
# Evaluación con estructuras infinitas

 $\blacktriangleright$  Evaluación impaciente:

head unos

- $=$  head  $(1 : \text{unos})$  [por def. unos]
- $=$  head  $(1:(1:unos))$  [por def. unos]
- $=$  head  $(1:(1:(1:unos)))$  [por def. unos]

= ...

- **Evaluación perezosa:** 
	- head unos
	- $=$  head  $(1:$  unos) [por def. unos]
	- $= 1$  [por def. head]
- $\blacktriangleright$  Evaluación Haskell:

```
*Main> head unos
1
```
- 1. [Estrategias de evaluación](#page-2-0)
- 2. [Terminación](#page-5-0)
- 3. [Número de reducciones](#page-8-0)
- 4. [Estructuras infinitas](#page-11-0)
- 5. [Programación modular](#page-14-0)
- <span id="page-14-0"></span>6. [Aplicación estricta](#page-19-0)

#### Programación modular

- ► La evaluación perezosa permite separar el control de los datos.
- ▶ Para los ejemplos se considera la función

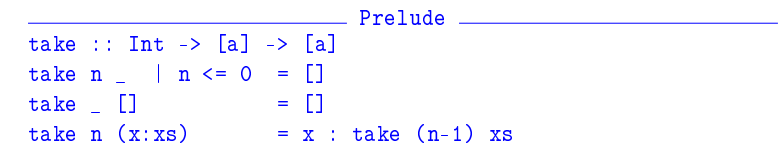

Ejemplo de separación del control (tomar 2 elementos) de los datos (una lista infinita de unos):

take 2 unos

- $=$  take 2 (1 : unos) [por def. unos]
- $= 1$  : (take 1 unos) [por def. take]
- $= 1 : (take 1 (1 : unos))$  [por def. unos]
- $= 1 : (1 : (take 0 unos))$  [por def. take]
- $= 1 : (1 : [])$  [por def. take]
- $=$  [1,1] [por notación de listas]

# Terminación de evaluaciones con estructuras infinitas

 $\blacktriangleright$  Ejemplo de no terminación:

```
*Main> [1..]
```

```
[1,2,3,4,5,6,7,8,9,10,11,12,13,14,15,16,17,18,19,20,...]
```
 $\blacktriangleright$  Ejemplo de terminación:

```
*Main> take 3 [1..]
[1,2,3]
```
 $\blacktriangleright$  Ejemplo de no terminación:

```
*Main> filter (<=3) [1..]
[1,2,3 C-c C-c Interrupted.
```
 $\blacktriangleright$  Ejemplo de no terminación:

```
*Main> takeWhile (<=3) [1..]
[1,2,3]
```
#### La criba de Erastótenes

 $\blacktriangleright$  La criba de Erastótenes

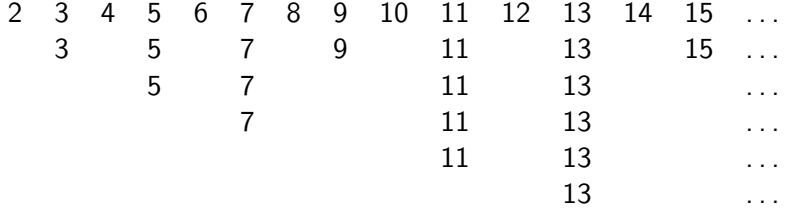

 $\blacktriangleright$  Definición

```
primos :: [Int ]
primos = criba [2..]
criba :: [Int] \rightarrow [Int]criba (p:xs) = p : criba [x \mid x \le -xs, x \pmod{p} = 0]
```
#### La criba de Erastótenes

 $\blacktriangleright$  Evaluación: take 15 primos  $\rightsquigarrow$  [2,3,5,7,11,13,17,19,23,29,31,37,41,43,47]  $\blacktriangleright$  Cálculo: primos  $=$  criba  $[2..1]$  $=$  criba  $(2 : [3..] )$  $= 2$  : (criba  $\lceil x \rceil$  x <-  $\lceil 3 \rceil$ , x 'mod' 2 /= 0])  $= 2$  : (criba  $(3 : [x \mid x \le -[4..], x \mod 2] = 0])$ )  $= 2 : 3 :$  (criba  $[x | x \leftarrow [4..], x \mod 2 = 0]$ ,  $x \text{ 'mod' } 3$  /= 0])  $= 2 : 3 :$  (criba (5 :  $\lceil x \rceil$  x <-  $\lceil 6 \rceil$ , x 'mod' 2 /= 0,  $x \text{ 'mod' } 3$  /= 0]))  $= 2 : 3 : 5 :$  (criba ([x | x <- [6..], x 'mod' 2 /= 0,  $x \text{ 'mod' } 3$  /= 0.  $x \text{ 'mod' } 5$  /= 0]))

- 1. [Estrategias de evaluación](#page-2-0)
- 2. [Terminación](#page-5-0)
- 3. [Número de reducciones](#page-8-0)
- 4. [Estructuras infinitas](#page-11-0)
- 5. [Programación modular](#page-14-0)
- <span id="page-19-0"></span>6. [Aplicación estricta](#page-19-0)

#### Ejemplo de programa sin aplicación estricta

 $\triangleright$  (sumaNE xs) es la suma de los números de xs. Por ejemplo, sumaNE  $\begin{bmatrix} 2,3,5 \end{bmatrix}$   $\rightsquigarrow$  10

```
sumaNE :: [Int] -> Int
sumaNE xs = sumaNE' O xssumaNE' :: Int -> [Int] -> Int
sumaNE' v \lceil = v
sumaNE' v(x:xs) = sumaNE' (v+x) xs
```
## Ejemplo de programa sin aplicación estricta

- $\blacktriangleright$  Evaluación: :
	- sumaNE [2,3,5]
	- $=$  sumaNE' 0 [2,3,5] [por def. sumaNE]
	- $=$  sumaNE'  $(0+2)$  [3,5] [por def. sumaNE']
	- $=$  sumaNE'  $((0+2)+3)$  [5] [por def. sumaNE']
	- $=$  sumaNE'  $(((0+2)+3)+5)$   $[]$  [por def. sumaNE']
	-
	- $= (2+3)+5$  [por def. +]
	-
	-

 $=$   $((0+2)+3)+5$  [por def. sumaNE']  $= 5+5$  [por def.  $+$ ]  $= 10$  [por def.  $+$ ]

#### Ejemplo de programa con aplicación estricta

 $\triangleright$  (sumaE xs) es la suma de los números de xs. Por ejemplo, sumaE  $\begin{bmatrix} 2,3,5 \end{bmatrix}$   $\rightsquigarrow$  10

```
sumaE :: [Int] -> Int
sumaE xs = sumaE' 0 xssumaE' :: Int -> [Int] -> Int
```

```
sumaE' v \lceil \rceil = v
```

```
sumaE' v (x:xs) = (sumE' \! (v+x)) xs
```
# Ejemplo de programa con aplicación estricta

- $\blacktriangleright$  Evaluación: :
	- sumaE [2,3,5]
	- $=$  sumaE' 0  $[2,3,5]$  [por def. sumaE]
	- $=$  (sumaE' \$! (0+2)) [3,5] [por def. sumaE']
	-
	- $=$  (sumaE' \$! (2+3)) [5] [por def. sumaE']
	-
	- $=$  (sumaE' \$! (5+5)) [] [por def. sumaE']
	-
	-

 $=$  sumaE' 2 [3,5] [por aplicación de \$!]  $=$  sumaE' 5 [5] [por aplicación de \$!]  $=$  sumaE' 10  $\left[ \right]$  [por aplicación de \$!]  $=$  10  $[por def. sumaE']$ 

#### Comparación de consumo de memoria

▶ Comparación de consumo de memoria:

```
*Main> sumaNE [1..1000000]
*** Exception: stack overflow
*Main> sumaE [1..1000000]
1784293664
*Main> :set +s
*Main> sumaE [1..1000000]
1784293664
(2.16 secs, 145435772 bytes)
```
#### Plegado estricto

▶ Versión estricta de foldl en el Data.List

foldl' ::  $(a \rightarrow b \rightarrow a) \rightarrow a \rightarrow [b] \rightarrow a$ foldl' f a  $\lceil$  = a foldl' f a  $(x:xs) = (fold' f$  \$! f a x) xs

```
\triangleright Comparación de plegado y plegado estricto:s
   *Main> foldl (+) 0 [2,3,5]
   10
   *Main> foldl' (+) 0 [2,3,5]
   10
   *Main> foldl (+) 0 [1..1000000]
   *** Exception: stack overflow
   *Main> foldl' (+) 0 [1..1000000]
   500000500000
```
# Bibliografía

- 1. R. Bird. Introducción a la programación funcional con Haskell. Prentice Hall, 2000.
	- $\blacktriangleright$  Cap. Cap. 7: Eficiencia.
- 2. G. Hutton Programming in Haskell. Cambridge University Press, 2007.
	- $\triangleright$  Cap. 12: Lazy evaluation.
- 3. B. O'Sullivan, D. Stewart y J. Goerzen Real World Haskell. O'Reilly, 2008.
	- $\blacktriangleright$  Cap. 2: Types and Functions.
- 4. B.C. Ruiz, F. Gutiérrez, P. Guerrero y J.E. Gallardo. Razonando con Haskell. Thompson, 2004.
	- $\triangleright$  Cap. 2: Introducción a Haskell.
	- ▶ Cap. 8: Evaluación perezosa. Redes de procesos.
- 5. S. Thompson. Haskell: The Craft of Functional Programming, Second Edition. Addison-Wesley, 1999.
	- $\triangleright$  Cap. 17: Lazy programming.